## **Parametre zošita**

## Nastavenie parametrov zošita

Voba slúži k nastaveniu parametrov (hodnôt [pomenovaných políok](https://doc.ipesoft.com/pages/viewpage.action?pageId=42699327)) v aktuálnom zošite pre jeho použitie v:

- 1. Procese [D2000 HI](https://doc.ipesoft.com/display/D2DOCV21SK/D2000+HI+-+Human+Interface).
- 2. V prostredí MS Excel.
- 3. Export/Tla.

Je potrebné, aby bol zošit vytvorený z predlohy D2000\_WorkBook.xlt z dôvodu existencie pomenovaní buniek (**USER\_NAME**, **PASSWORD**, …).

Výberom voby **Nastavenie parametrov zošita …** z menu **D2000 WorkBook** sa zobrazí nasledovný dialóg.

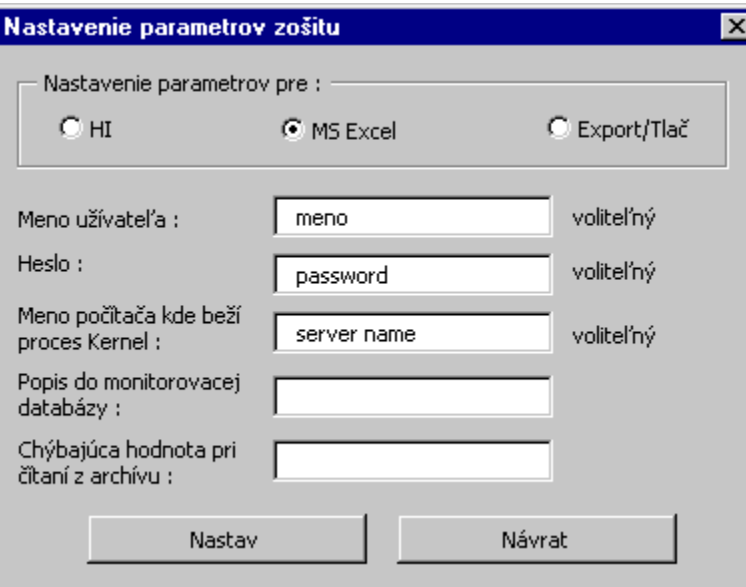

Ako prvé je potrebné vybra pre aký úel je zošit urený:

- **HI** report používaný v procese [D2000 HI](https://doc.ipesoft.com/display/D2DOCV21SK/D2000+HI+-+Human+Interface).
- **MS Excel** report používaný z prostredia MS Excel možné prednastavenie užívatea a jeho hesla pre prihlásenie sa do systému D2000. Ak budú políka nevyplnené, užívate bude k prihláseniu automaticky vyzvaný.
- **Export/Tla** report používaný pre automatický export, alebo tla prostredníctvom programu [startexcel.exe](https://doc.ipesoft.com/pages/viewpage.action?pageId=42699361).

Nasledujúca tabuka zobrazuje prípady, kedy je potrebné vyplni parametre poda urenia reportu:

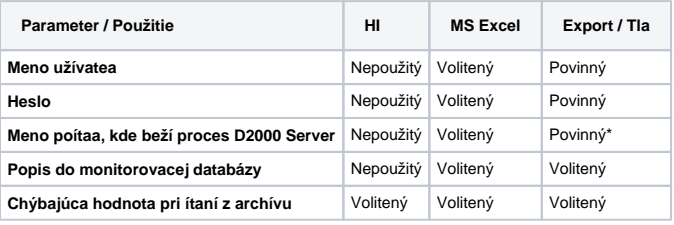

Nepoužitý - hodnota sa nepoužíva

- Volitený ak je hodnota vyplnená, report ju použije
- Povinný parameter je potrebné zada

\* Ak parameter nie je daný, report sa môže používa len na poítai, kde beží proces [D2000 Server](https://doc.ipesoft.com/display/D2DOCV21SK/D2000+Server).